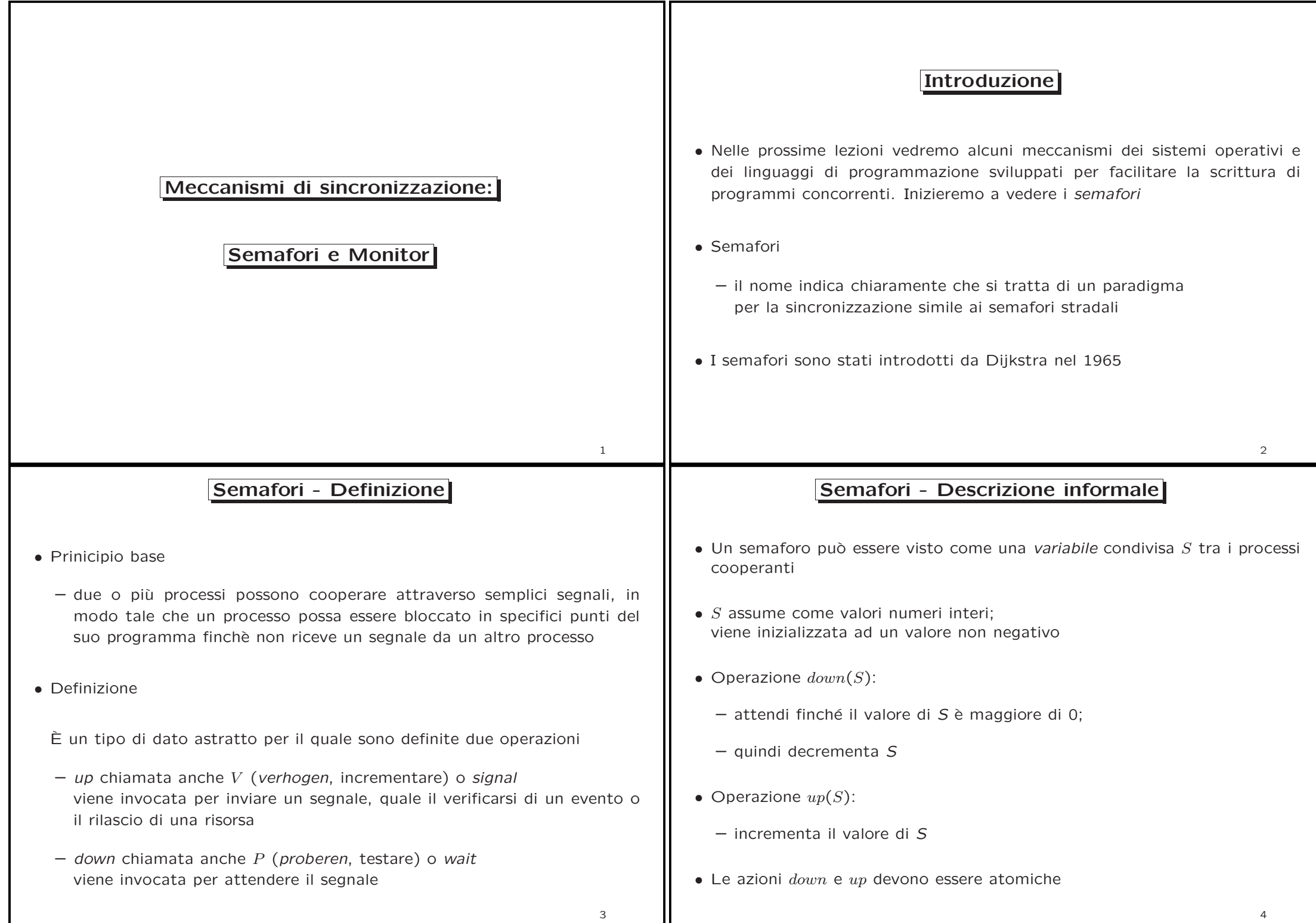

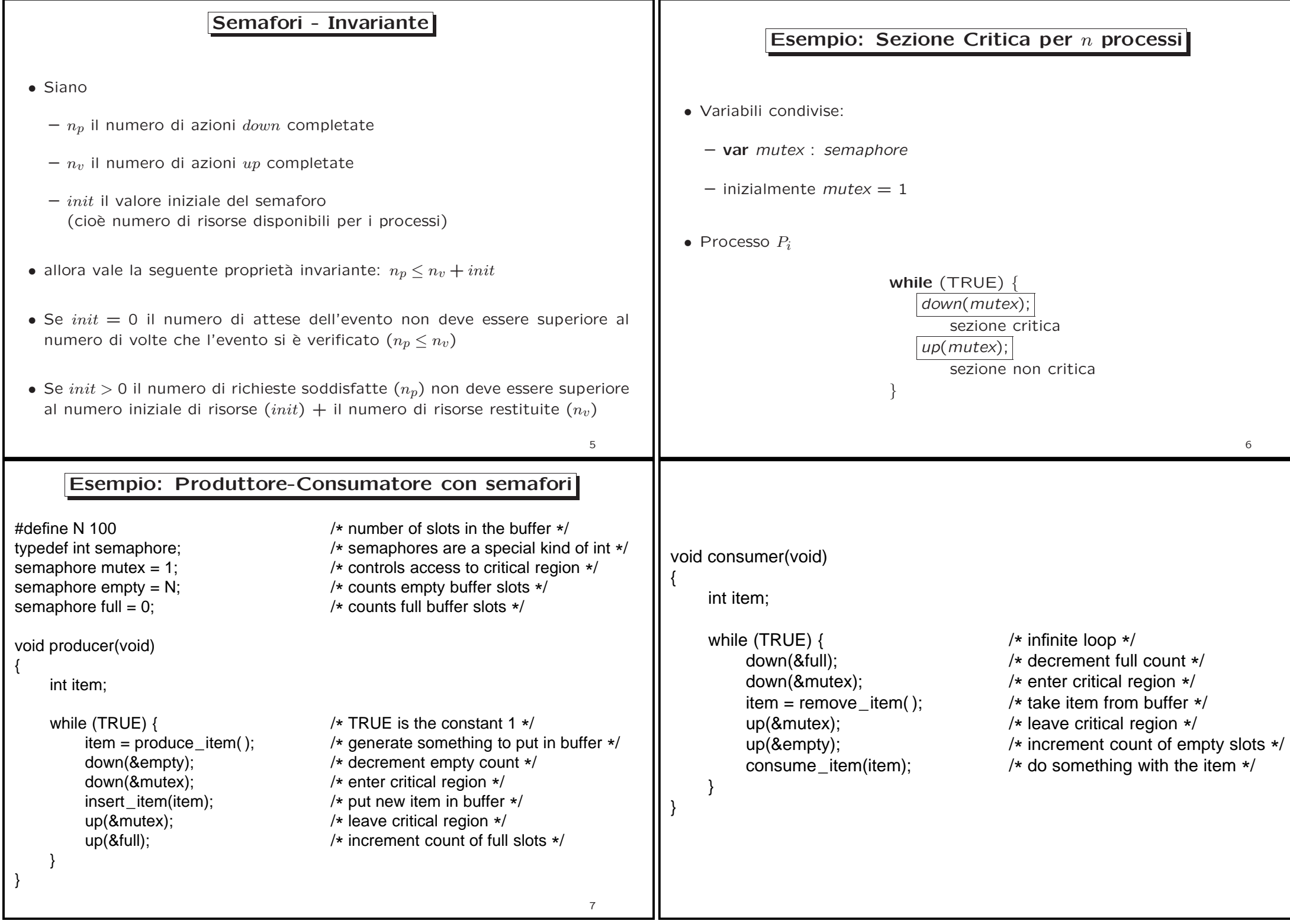

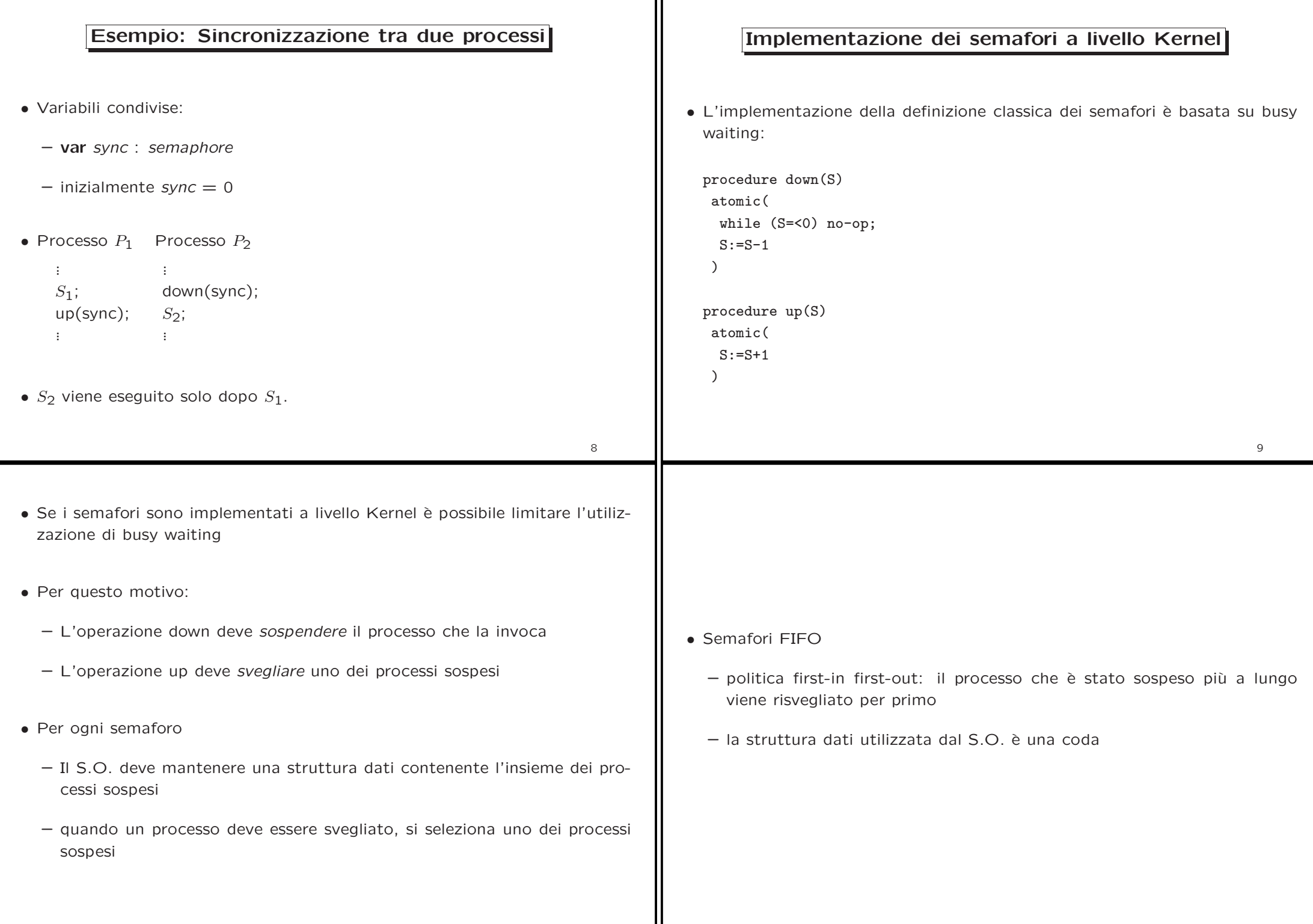

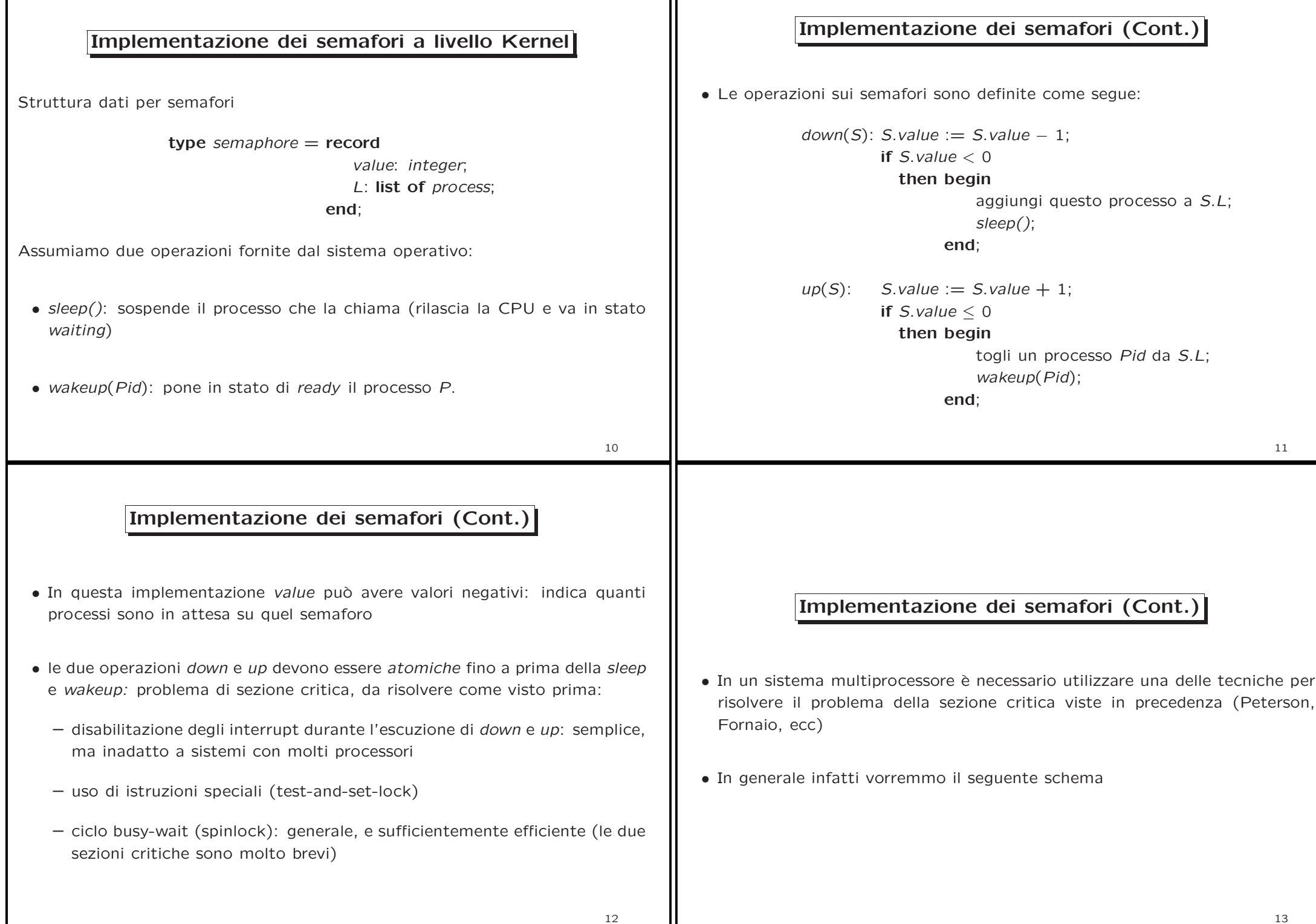

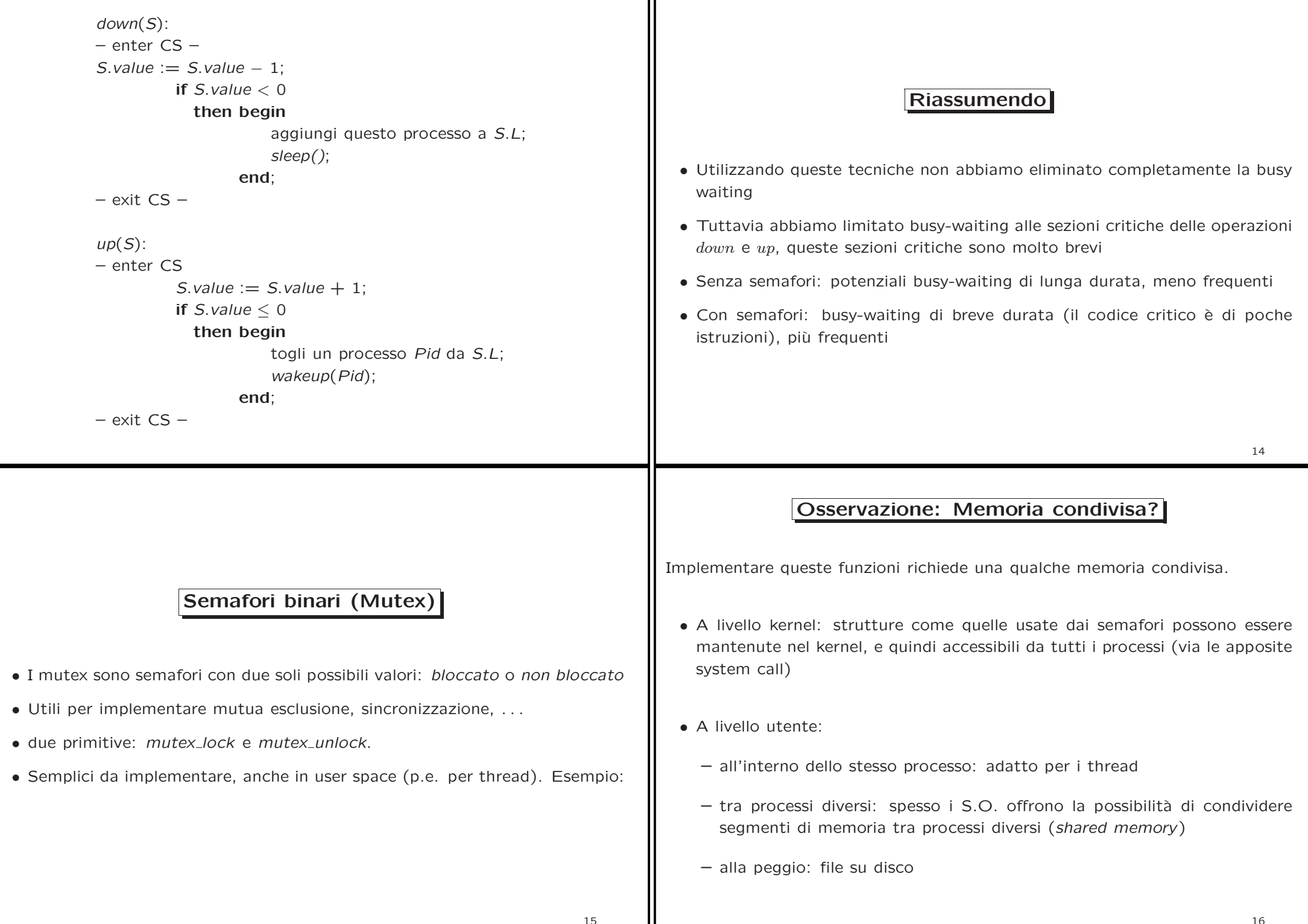

15

16

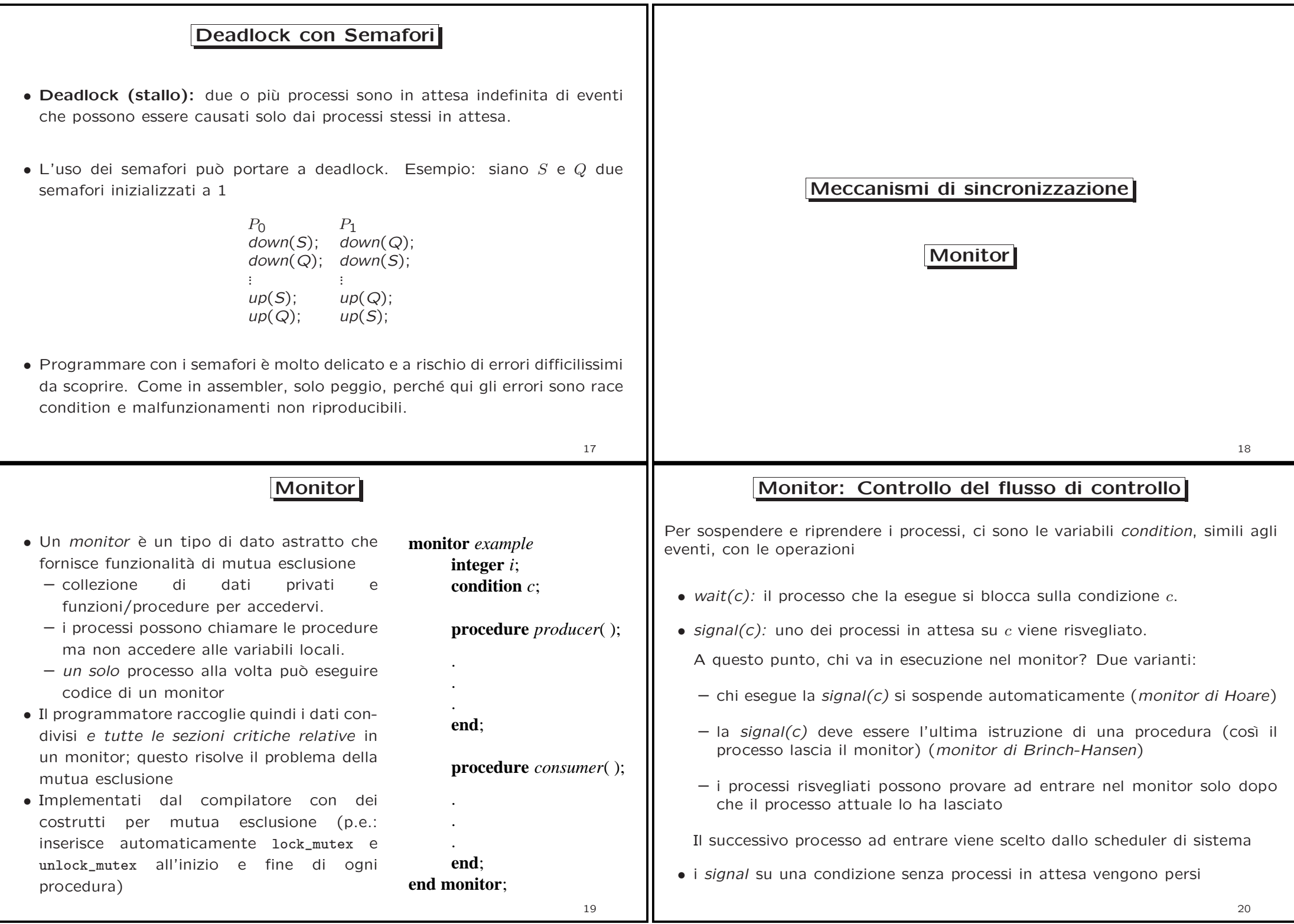

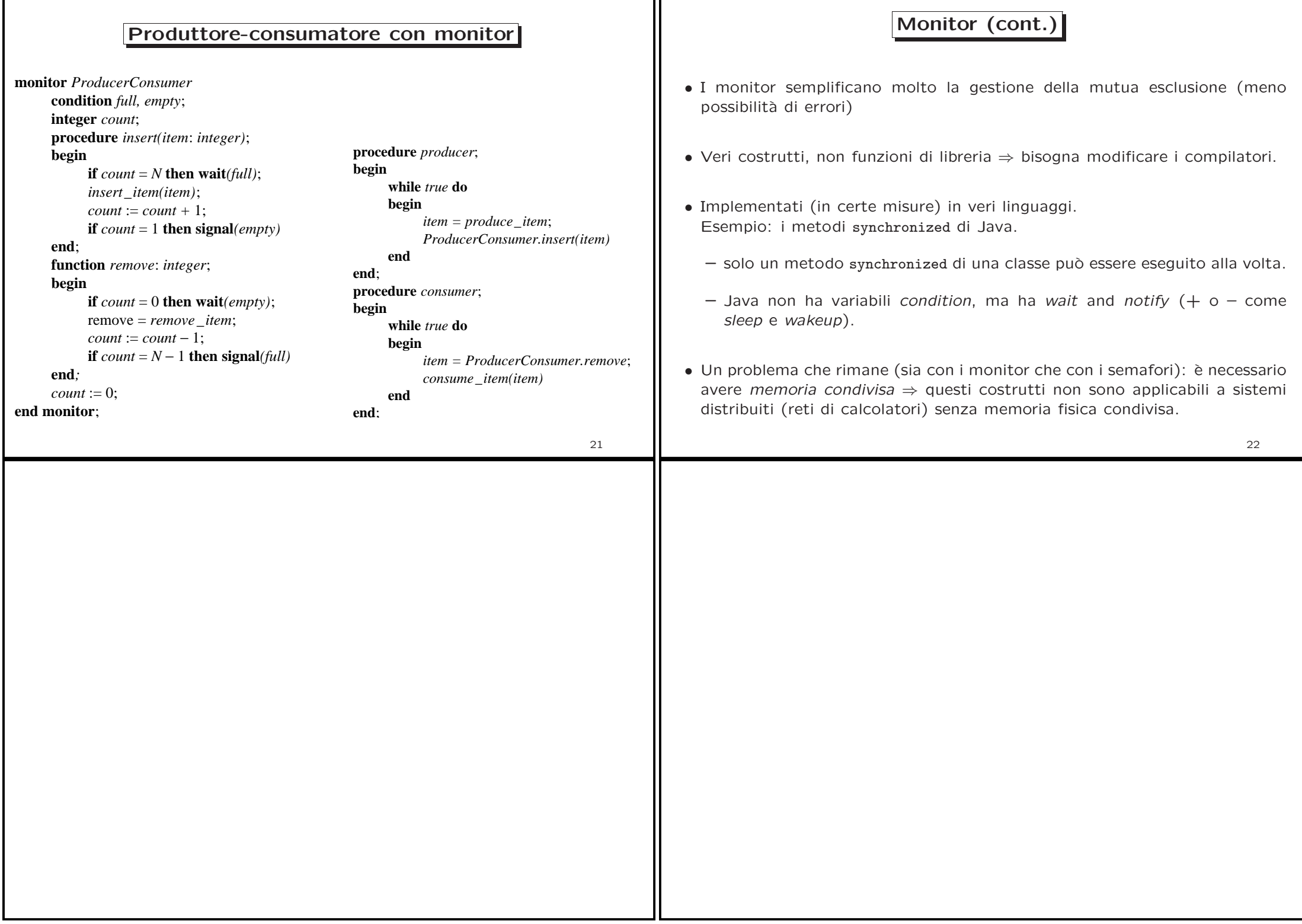